# **Maitriser les outils pour la conformité réglementaire des produits biocides**

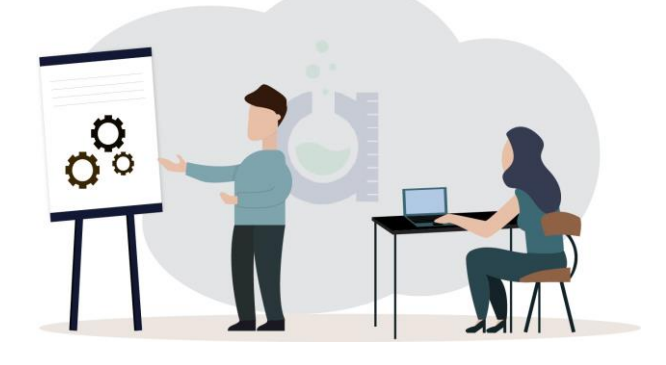

### **Dates** :

- 16 novembre 2023,09h30-12h et 13h -17h30
- 14 novembre 2024, 09h30-12h et 13h -17h30

### **Durée de la formation** : 6h30

**Type de formation** : Formation en présentiel avec retransmission en direct sur Teams (merci de préciser l'option choisie sur le bulletin)

**Tarif** : 750€ HT et 900 € TTC

**Financement** : Certification QUALIOPI offre la possibilité du financement par OPCA/ OPCO.

**Public visé** : Direction, service réglementaire, expert HSE, marketing,...

**Prérequis** : Aucun prérequis n'est nécessaire pour cette formation.

### **Modalités d'évaluation des acquis** :

Des cas pratiques, quizz et restitutions orales sont demandés aux stagiaires lors de la formation.

### **Capacités et compétences visées** :

Connaitre les composantes d'un dossier d'autorisation de produits biocides dans la BPR. Savoir utiliser le logiciel IUCLID 6, SPC editor, R4BP et outils bureautiques (modèle de Rapport d'Évaluation des Produits ou PAR). Être en mesure de gérer la compilation des dossiers de demande d'autorisation puis de répondre aux autorités durant l'évaluation.

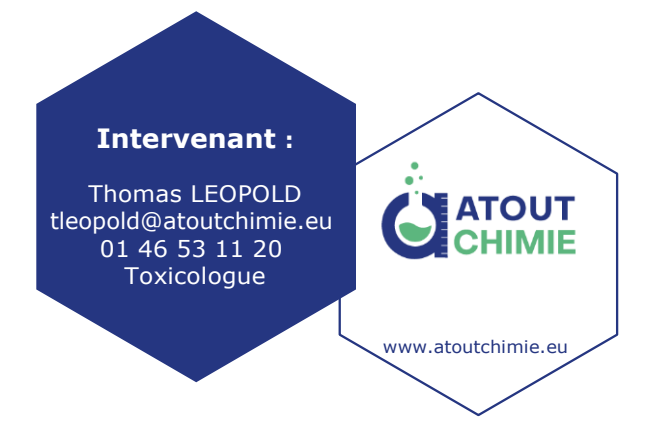

L'objectif de cette session est de permettre aux industriels de prendre en main les outils informatiques (IUCLID 6, SPC editor, R4BP) et bureautiques prévus dans l'application du Règlement des Produits Biocides n°528/ 2012. Les participants seront donc formés à l'utilisation des outils par des démonstrations et des cas pratiques, afin d'être en capacité de compiler les données nécessaires aux dossiers et d'assurer la conformité réglementaire des produits biocides.

## **Programme de la journée :**

### **Partie 1- Les outils d'application du règlement des produits biocides RPB)**

- Le portail R4BP pour communiquer avec les autorités
- Le logiciel SPC editor pour générer le Résumé des caractéristiques du Produit (SPC), cas pratique
- Le modèle du Rapport d'Évaluation des Produits

## **Partie 2- IUCLID**

- **I. Introduction**
	- Qu'est-ce que IUCLID 6 ?
	- Dans quel but l'utiliser ?
	- L'utilisation du site internet IUCLID 6
	- Vue d'ensemble des caractéristiques principales de IUCLID 6

### **II. Préparation du dossier**

- Préparation d'un "product dataset" °Remplissage d'un ESR
	- °Remplissage des sections 3 à 12
	- °Les 15 étapes de la création pas à pas du datas et pour un produit biocide
- Création d'un dossier d'autorisation
	- °Les étapes de la création du dossier °Imprimer et exporter un dossier
- 

### **III. Les fondamentaux - "briques de base"**

- L'entité légale
- Inventaires chimiques
- Substances de référence

Exercice pratique : créer un dossier de demande d'AMM

ATOUT CHIMIE - GICPER

[formation@gicper.fr](mailto:formation@gicper.fr) - 01.46.53.11.70 - Siège social : 14 rue de la République – 92800 Puteaux Siret : 338 052 970 00021 – Code NAF : 7219Z – TVA n° FR 60 338 052 970 – N° de déclaration d'activité : 11 92 16121 92